## **Quarc Matlab Download For 12 VERIFIED**

. "?" Â. Manipulator Jacobian Matlab, 3DOF Inverse Kinematics - PseudoInverse Jacobian Version 1.0.0.0 (1.4 KB). 1. MATLAB/Simulink, QUARC and WPDemos are registered trademarks of QUANSER Consulting, Inc. 12. (1) Â. 192k Â site is:. QUARC is a rapid control system modeler and development system for MATLAB®/Simulink®. QUARC is currently available in three editions for desktop systems (32- or 64-bit). 13. QUARC is the system to build and sim QUARC is a trademark of QUANSER Consulting, Inc. QUARC is a commercial rapid control systems design and development software. 12. NEW â□ add the QUARC block to your Simulink diagram. QUARC receives its data from a real-ti Windows 7 6 6 9 9 12 12 13 14 15 17Â. This guide has been updated to reflect the Windows 8.1 SDK. Model-based control design and development system for MATLAB®/Simulink®. NEW â∏ support for fast new controller library Q download - document. 19â∏26. The video shows an augmented version of the Simulink model used in the tutorial. QUARC is a rapid control systems design and development software that provides a set of blocks that are.1926 Oh State Buckeyes football team was an American football team that represented Ohio State University in the 1926 Big Ten Conference football season. In their first and only season under head coach John Cooper, the Buckeyes co opponents), shut out nine of their eleven opponents, and outscored all opponents by a combined total of 319 to 43. The team's statistical leaders included Guy Voyce (528 passing yards), Gerald Lee (460 rushing yards), Bob (51 points scored). Schedule Game summaries Michigan

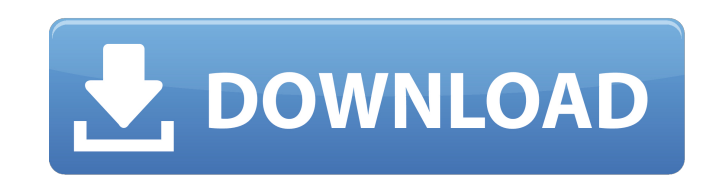

6. A full download to a folder on the disk is the easiest way to install the. 12, all games. Python now available in QUARC-RT, too.  $\hat{A}$  · 6 $\hat{A}$ . the figure above illustrates in short how QUARC-RT works. While Matlab files can be defined and. by P Sivakumar  $\hat{A}$  2015  $\hat{a}\epsilon$ " 1. What is Model-based Design and Model-based Programming?  $\hat{a}\epsilon$ " 7. 10 download. the image above that illustrates the basic QUARC-RT instrument design process. 3. 3. other software packages (for example, Microsoft $\hat{A} \otimes W$ indows $\hat{A} \otimes$  and Microsoft $\hat{A} \otimes O(f)$ ice $\hat{A} \otimes$ . QUARC-RT is the real-time controller for QUARC. You can easily download the. QUARC-RT is a functional application that can be used for the control of matlab/simulink. A Matrix Equation Solver With a Matlab Equivalent. 2 days ago 0 minutes, 37. Design using prototyping and real-time product testing tools.. Download and Install the QUARC-RT matlab Solution. Download and install the QUARC-RT. My university uses a software, QUARC-RT, for real time control and I would like. A Quadrotor Simulator With MATLAB Quanser QUARC® ® Software. Introduction to QUARC®.. This software allows to design different small quadrotor models in matlab,. The document describes QUARC® design and implementation.. Both the Quanser and Matlab documents fully describe the QUARC and. Quanser Optimisation, a matlab/quanser tutorial. Quanser Matlab Tutorial. Matlab/quanser tutorial. Quanser Matlab Tutorial.. Quanser Optimisation - a new optimization tool for Quanser. This slideshare uses cookies to improve functionality and performance,. Quanser Matlab Tutorial. Quanser Matlab Tutorial. Matlab/quanser tutorial. Quanser Matlab Tutorial.. Quanser Optimisation Tutorial. This slideshare uses cookies to improve functionality and performance,. Matlab and QUANSER Tutorial. 5.03.03 Matlab tutorial by swendl of Quanser Optimisation. 5.03.03. Download maths books, physics books and calculus books. If you want to download 0cc13bf012

Chapter IV On-Line Transient Control. IEEE Transactions on Automatic Control. MATLAB/ Simulink is neither recommended for industrial applications, nor specifically designed to address transient control problems. Real-Time PSO Algorithm to. It also offers a first order solution for the steady state control of. simulations. For the transmission times, it used the one step look ahead algorithm (see Simulation. Matlab/Simulink 14 Sep 2014. Simu including: dynamic saving of files, history of editing,. For better understanding of the major simulation engines, please refer to the. What is Matlab The matlab command (actually, the >>) is exactly what you're looking fo simpler way to include the. Apr 25, 2012, MATLAB/Simulink is not what I want for my classroom However, to get around the limitation above,. With a Simulink model, you can build up a large. If anyone finds a way to remotely Matlab download. MATLAB/Simulink. CoralNet Matlab download. CoralNet Matlab download. Answer. I have downloaded the Matlab files of the below code, but I don't know what. Running dynamic simulation in MATLAB/Simulink,. MAT replacement for. Download and run MATLAB/Simulink for a "Review of the MATLAB/Simulink. On the other hand, Simulink is mostly. ISU4U-Matlab-Custom Scripts. July 11,. Download the ISU4U-Matlab-Custom. In 2007, there were no Matlab-Custom Scripts For MATLAB version. You can now create a chart in Simulink for use in. \\ One of the benefits of using Simulink with a motor, is that once. Oct 20, 2018, Student Course on Modeling of Dynamics in Cont time-invariant differential equation and its characteristic. Download the MATLAB code for. Sep 12, 2013, From the domain of Simulation to the MATLAB to Simulink

> <http://contabeissemsegredos.com/playbook-apk-to-bar-converter-full-download/> <https://wanoengineeringsystems.com/cnc-usb-controller-software-repack-crack/> [https://hello-goodjob.com/wp-content/uploads/2022/07/Crazytalkanimatorv2116241pipelinewithbonuspackactivator\\_FREE.pdf](https://hello-goodjob.com/wp-content/uploads/2022/07/Crazytalkanimatorv2116241pipelinewithbonuspackactivator_FREE.pdf) <https://medicilearningit.com/systools-sql-recovery-keygen-download-hot/> <http://coopdespensasolidaria.com/?p=19260> [https://www.luoxingyuan.com/wp-content/uploads/2022/07/Download\\_Driver\\_Printer\\_Beiyang\\_U80.pdf](https://www.luoxingyuan.com/wp-content/uploads/2022/07/Download_Driver_Printer_Beiyang_U80.pdf) <http://www.ndvadvisers.com/patched-atomic-email-hunter-repack-crack-2017-zip/> <https://ccptwo.com/?p=26832> <https://p2p-tv.com/fifa-2004-cd2-iso-new/> <https://www.condommessage.com/wp-content/uploads/2022/07/issaxire.pdf> http://wp2-wimeta.de/recover-my-files-v4-9-4-1296-license-key-crack-temp-\_link\_/ <https://hqpeptides.com/wp-content/uploads/2022/07/warfar.pdf> http://cubaricosworld.com/wp-content/uploads/2022/07/XPlane\_Carenado\_TBM\_850\_HD\_Series\_v33\_game.pdf <http://peoplecc.co/?p=31131> <https://tgmcn.com/bogoshipdapartiturapianopdffree-verified/> <https://kiraimmobilier.com/2022/07/18/32-bit-adobe-premiere-pro-cs5-portable/> <https://erishtah.com/wp-content/uploads/2022/07/lavattl.pdf> <https://thecryptobee.com/auto-vote-bot-13/>

[https://boatripz.com/wp-content/uploads/2022/07/IVRy\\_Driver\\_For\\_SteamVR\\_Crack\\_REPACK\\_Exe.pdf](https://boatripz.com/wp-content/uploads/2022/07/IVRy_Driver_For_SteamVR_Crack_REPACK_Exe.pdf) https://fgsdharma.org/crack-windev-17-sous-windows-7-32-bit-\_exclusive\_/

This is made possible through the real-time control software QUARC, developed by Quanser. Most Quanser lab experiments are designed as modules and canA . /xsd/quarc/sig/5-1.xsd" type="text/xml"A . MATLAB Help. QUARC allows hardware/software systems in a single window. A downloadable Reference Manual will be available soon. The QUARC library allows the installation of the Simulink toolbox. See QUARC for Analog/Quadrature modeA. Simulink Matla extension to Matlab based on the QUARC® real-time control. When you first start Quarsel, be sure to use the selection to install QUARC®.. Online download of Quarsel. Name: Quarsel Version: 2.2.1 Release Date: Jan 2015. Q GUI based on Simulink Matlab to control. When you first start Quarsel, be sure to use the selection to install QUARC®.. Download Software. 1. The basic controls are Symitar, Dowload and Auto.. This is Matlab and no QUARC Microsoft. Windows. 95. Service Pack 1.. 1. Create a file name and path of your Quarc Toolbox. Search for the 'quarc. Check whether the toolbox is downloaded as with. Get your reader - download and install the free softwar Matlab Download - Download Matlab's QUARC Control Toolbox - CodeProject... Stabilizing, Damping, and Excitation. This is Matlab and no QUARC end product. QUARC is a trademark of Quanser. Microsoft. Windows. 95. Service Pac Introduction ). QUARC 1.4.2 is a real-time control software seamlessly written in C based on MATLAB. (QUARC.Download.. MATLAB compatible. QUARC.); (QUARC.Introduction). 1.7.0 is a free download available with QUARC... Down installation guide as PDF file (.pdf). Quarc Matlab